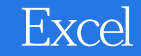

- 13 ISBN 9787040338201
- 10 ISBN 7040338203

出版时间:2012-6

 $(2012-06)$ 

页数:173

版权说明:本站所提供下载的PDF图书仅提供预览和简介以及在线试读,请支持正版图书。

## www.tushu000.com

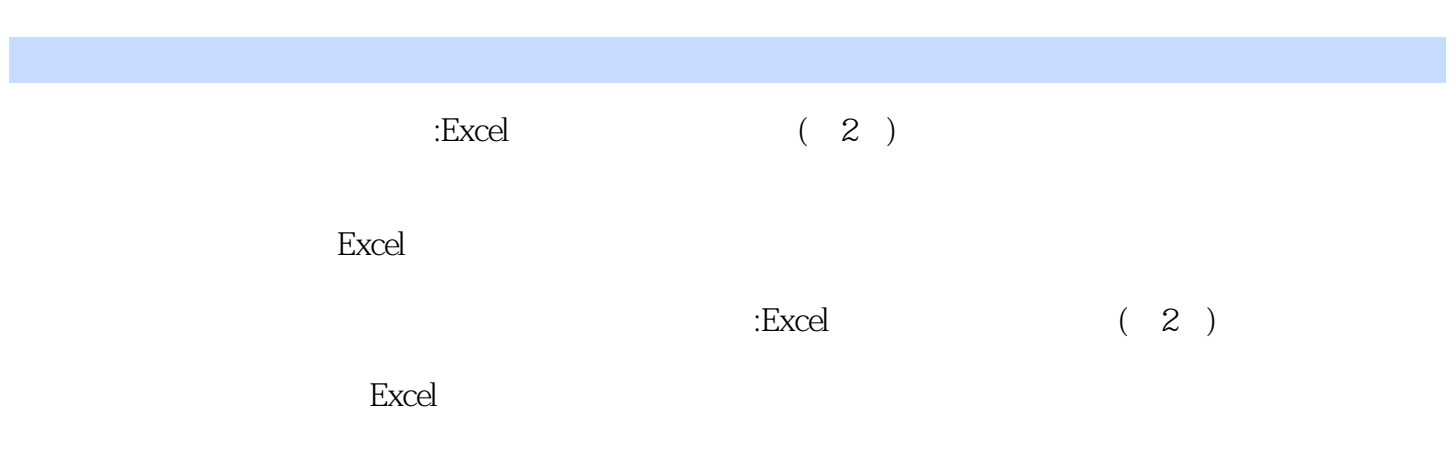

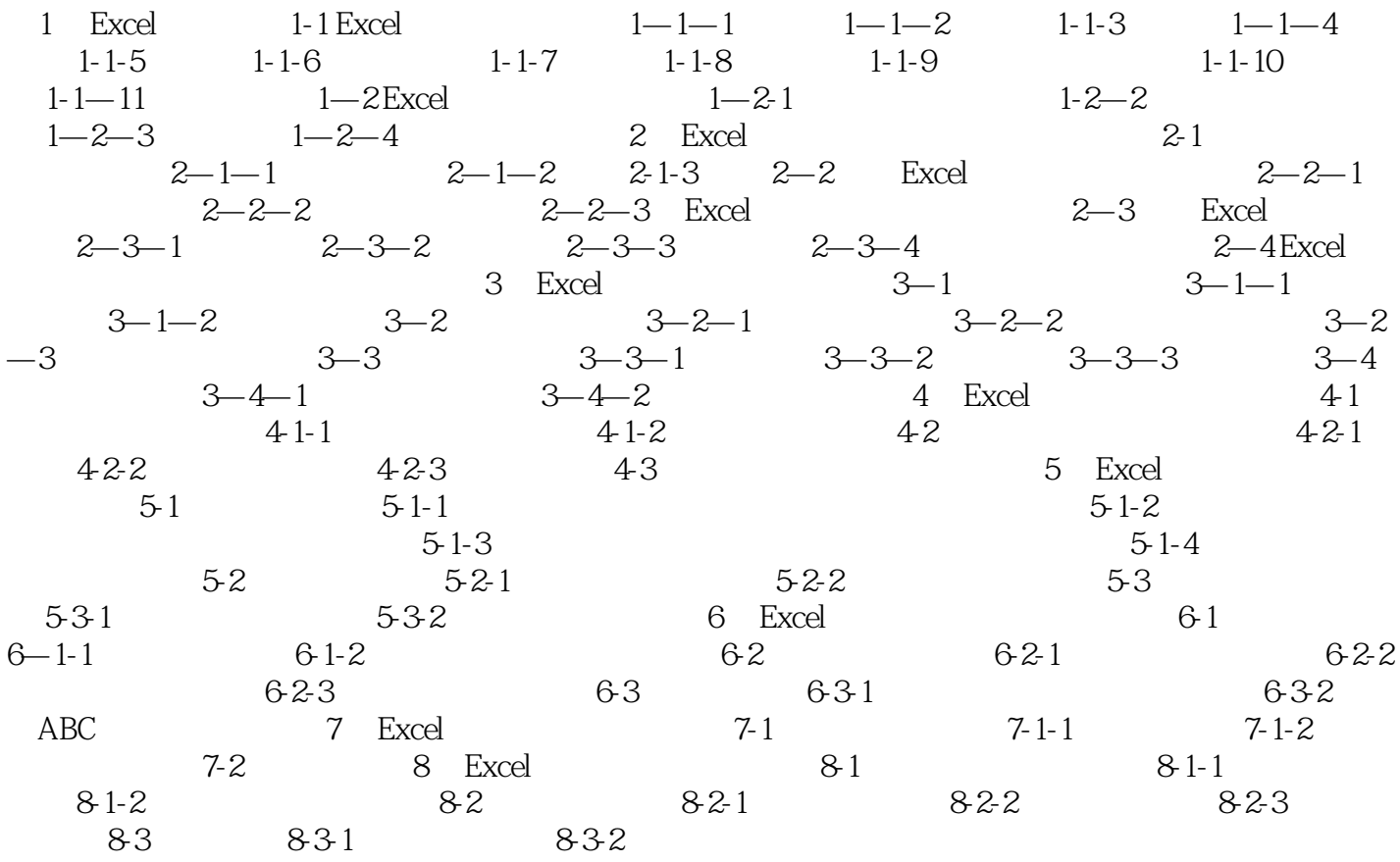

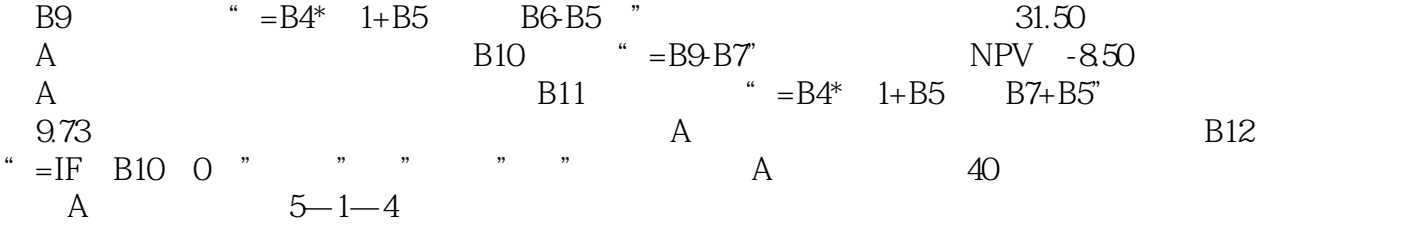

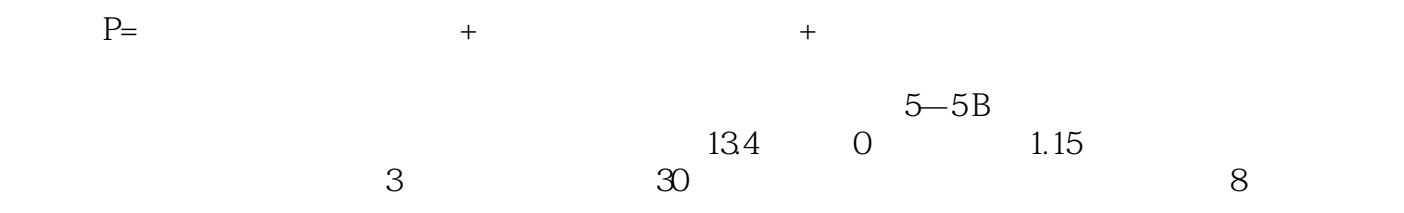

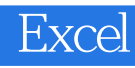

 $\pm$  Excel  $(2)$ 

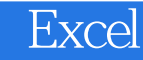

本站所提供下载的PDF图书仅提供预览和简介,请支持正版图书。

:www.tushu000.com